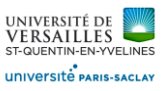

# **Simulateur de vol**

La cinématique des simulateurs les plus complets est basée sur un hexapode (ou plate-forme de Stewart) doté de 6 axes. Ces simulateurs permettent de reproduire :

- les mouvements angulaires de roulis, tangage et lacet ;

- les déplacements longitudinaux, transversaux et verticaux.

Une solution moins coûteuse consiste à n'installer que 3 axes, de façon à ne reproduire que les mouvements principaux de l'avion : roulis, tangage et déplacement vertical.

**C'est le principe du simulateur FLY-HO de la société 6mouv**

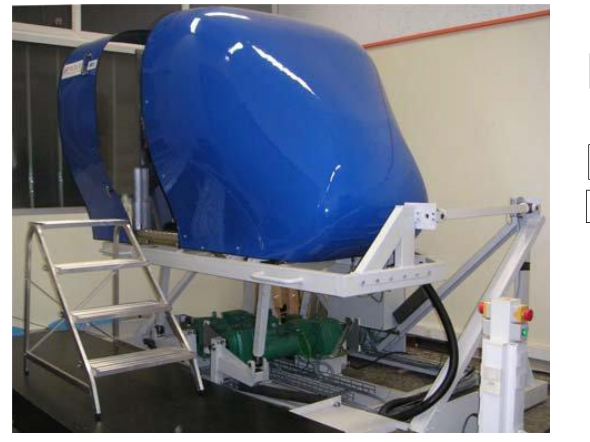

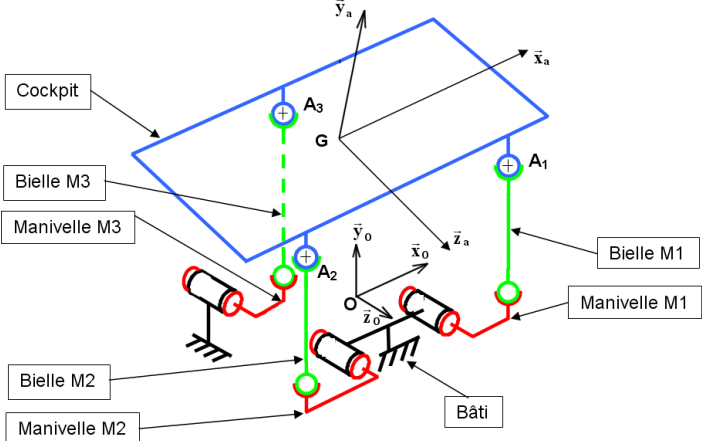

*Pour éviter de sur-dimensionner les moteurs du simulateur, on souhaite installer un système permettant de compenser les effets de la pesanteur et ainsi d'équilibrer le poids du cockpit à l'arrêt*.

On se place dans le cas simplifié d'un seul mouvement de translation verticale de vitesse et d'accélération . Dans l'hypothèse de problème plan, on supposera les 3 mécanismes strictement identiques.

## Dimensionnement des ressorts d'équilibrage

Le système de compensation de pesanteur est réalisé grâce à des ressorts de traction. Deux ressorts sont installés sur chaque manivelle (voir la figure ci-contre).

*L'objectif est de choisir les ressorts d'équilibrage qui conviennent.*

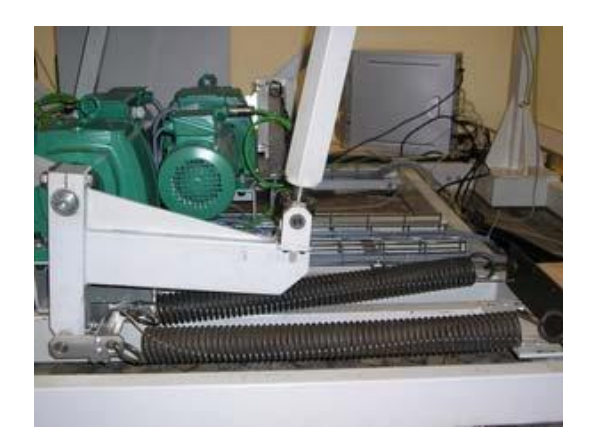

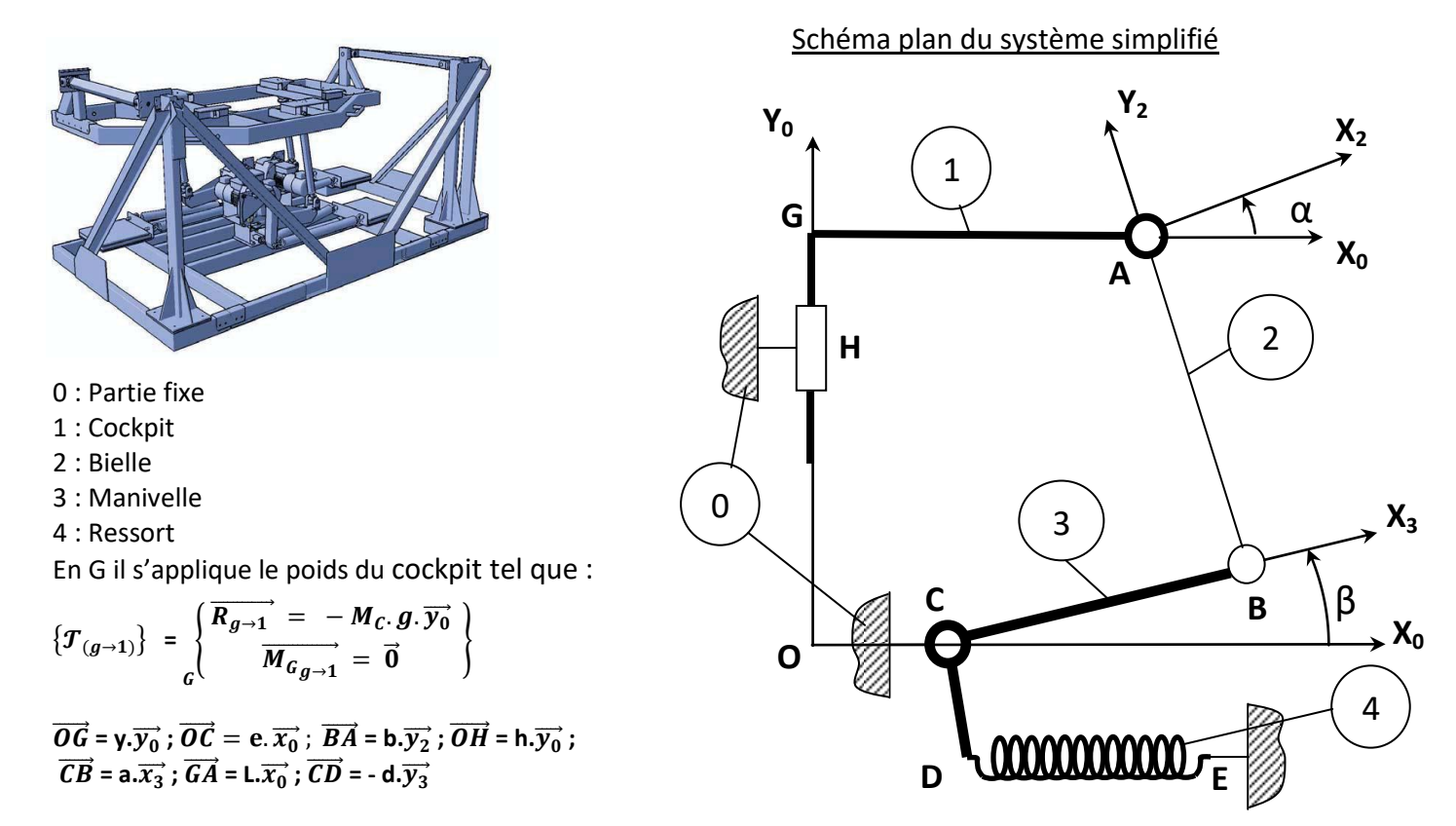

## **On cherche à déterminer la norme l'action du ressort en D qui sera modélisée par le torseur :**

$$
\left\{T_{(ressort \rightarrow 3)}\right\} = \n\begin{cases} \n\overrightarrow{R_{ressort \rightarrow 3}} = X_D.\overrightarrow{x_0} \\ \n\overrightarrow{M_{D_{ressort \rightarrow 3}}} = \overrightarrow{0} \n\end{cases}
$$

#### Questions

- 1) Réaliser le graphe des liaisons du système en précisant le centre et l'axe principal des liaisons ( **on ne prendra pas en compte le ressort pour cette question**)
- 2) Ecrire le torseur  $\{T_C\}$  de l'action de liaison en C dans le repère ( $\overrightarrow{x_0}$ ,  $\overrightarrow{y_0}$ ,  $\overrightarrow{z_0}$ ).
- 3) Ecrire le torseur  $\{T_B\}$  de l'action de liaison en B dans le repère ( $\overrightarrow{x_0}$ ,  $\overrightarrow{y_0}$ ,  $\overrightarrow{z_0}$ ).
- 4) Ecrire le torseur  $\{T_A\}$  de l'action de liaison en A dans le repère ( $\overrightarrow{x_0}$ ,  $\overrightarrow{y_0}$ ,  $\overrightarrow{z_0}$ ).
- 5) Ecrire le torseur  $\{T_H\}$  de l'action de liaison en H dans le repère  $(\overrightarrow{x_0}, \overrightarrow{y_0}, \overrightarrow{z_0})$ .
- 6) Ecrire le torseur  $\{ {\cal T}_{(q \to 1)} \}$  en C dans le repère  $(\overrightarrow{x_0}, \overrightarrow{y_0}, \overrightarrow{z_0})$ .
- 7) Ecrire le torseur  $\{T_H\}$  en C dans le repère *(* $\overrightarrow{x_0}$ ,  $\overrightarrow{y_0}$ ,  $\overrightarrow{z_0}$ ).
- 8) Quel solide ou ensemble de solides faut-il isoler pour exprimer l'action  $\{ {\cal T}_{(ressort \to 3)} \}$  en fonction de M, g et des données géométriques ?
- 9) Réaliser le bilan des actions mécaniques appliquées à cet ensemble, écrire les équations issues de l'application du principe fondamental de la statique ( on écrira les projections sur les 3 axes du repère  $R_0$  )
- 10) Déterminer l'expression littérale de l'action du ressort (4) en fonction de M, g et des données géométriques

### *Rappel*

*Le torseur (2→1) associé à l'action mécanique exercée en A, par un solide 2 sur un solide 1 sera noté :*

 $\mathbf{r}$ 

 $\sim$ 

$$
\{\boldsymbol{T}_{2\to 1}\} = \begin{Bmatrix} \vec{R}_{2\to 1} \\ \vec{M}_{A\,2\to 1} \end{Bmatrix}_A = \begin{Bmatrix} X_A.\vec{x} + Y_A.\vec{y} + Z_A.\vec{z} \\ L_A.\vec{x} + M_A.\vec{y} + N_A.\vec{z} \end{Bmatrix}_{(A,\vec{x},\vec{y},\vec{z})} = \begin{Bmatrix} X_A & L_A \\ Y_A & M_A \\ Z_A & N_A \end{Bmatrix}_{(A,\vec{x},\vec{y},\vec{z})}
$$

*Page 2 sur 2*